## **INSTRUCTIVO: INSCRIPCION A EXAMENES FINALES**

**MUY IMPORTANTE: el plazo para inscribirse a los exámenes es de 24 hs. HÁBILES antes.** *Para los exámenes de los días lunes, tienen tiempo de inscribirse hasta el viernes a la misma hora del examen.*

*Por ejemplo: el primer turno de examen de Intr. a la Odontología, que es el lunes 11/11 a las 12 hs., tienen tiempo de inscribirse hasta el viernes 08/11 a las 12 hs.*

#### **1. Ingresar a ACTIVIDAD COMO ALUMNO:**

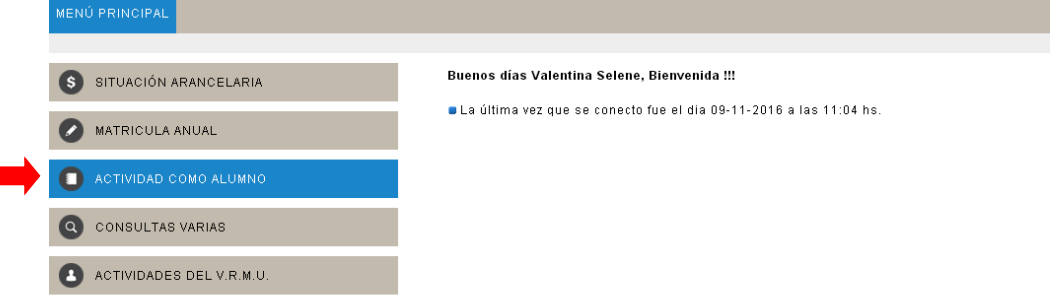

## **2. Ingresar a INSCRIPCIÓN A RENDIR:**

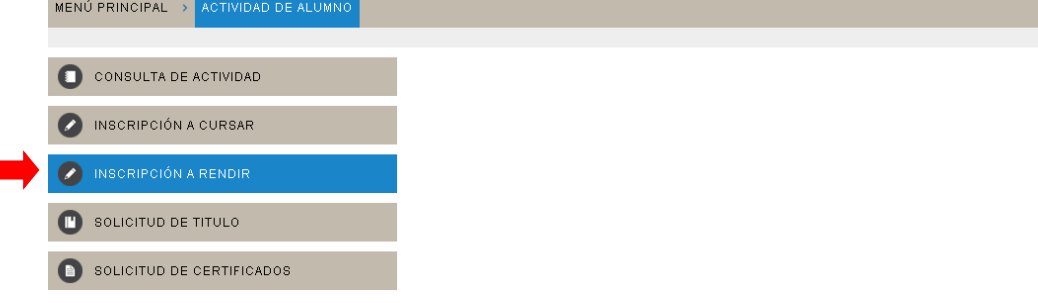

## **3. Ingresar a ODONTOLOGÍA:**

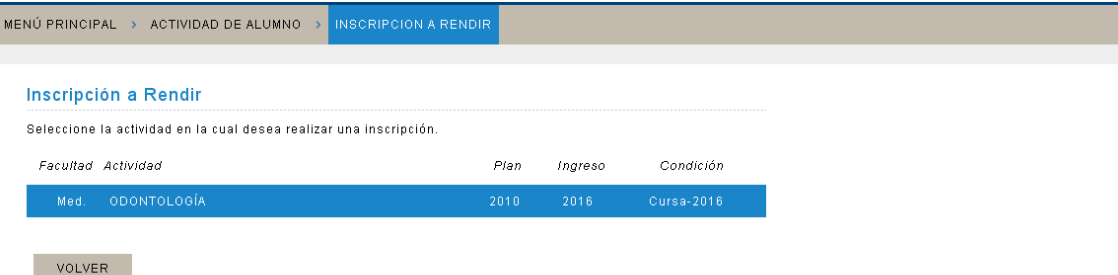

**4. En esta pantalla figurarán las asignaturas en las que están habilitados para rendir, una vez que ya estén cerradas las regularidades:**

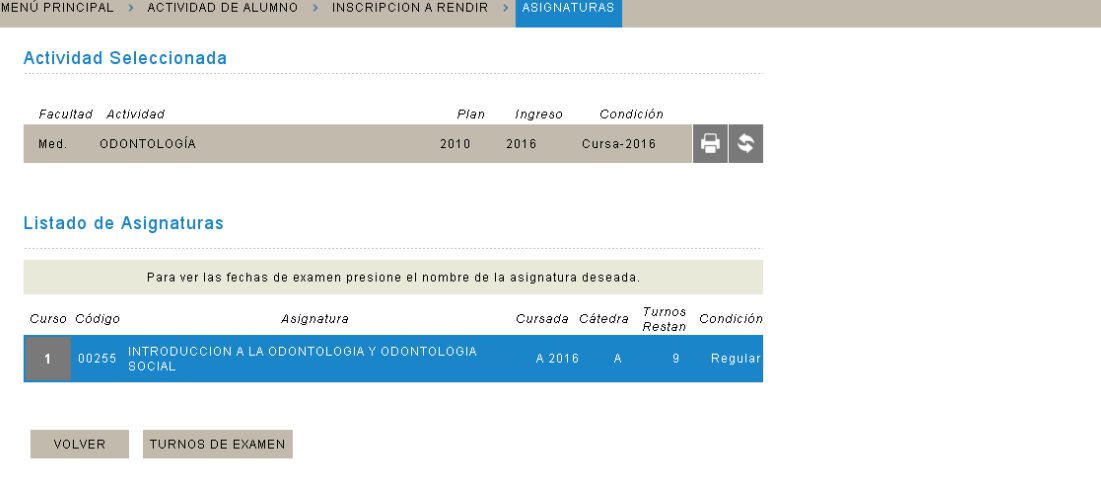

**5. Cuando ingresan a la asignatura figuran los turnos de exámenes disponibles, sombreados en amarillo; la inscripción se concreta haciendo clic en la fecha elegida:**

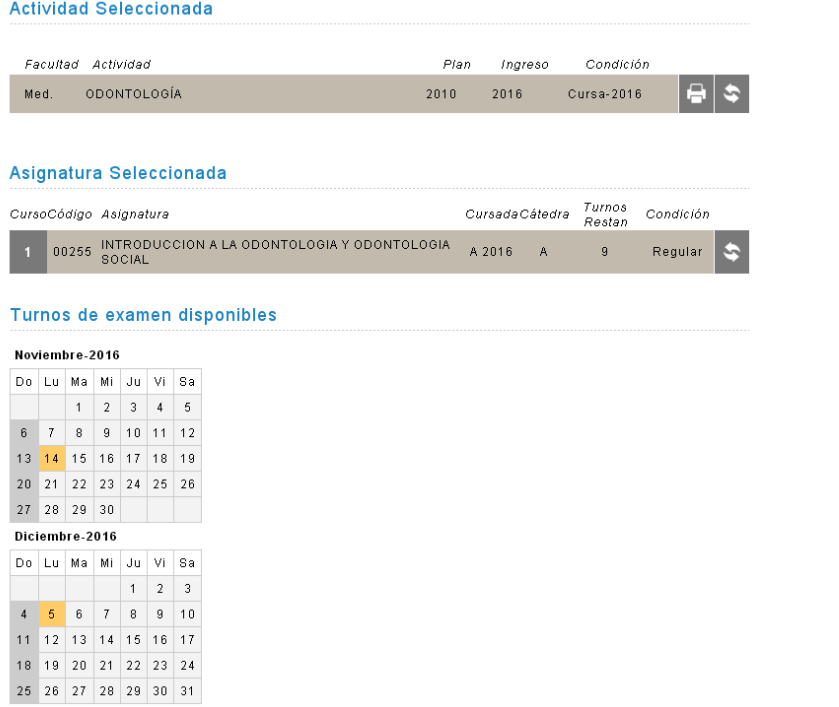

**6. Si desean borrarse, hacen clic en la asignatura y presionan el botón de ANULAR:**

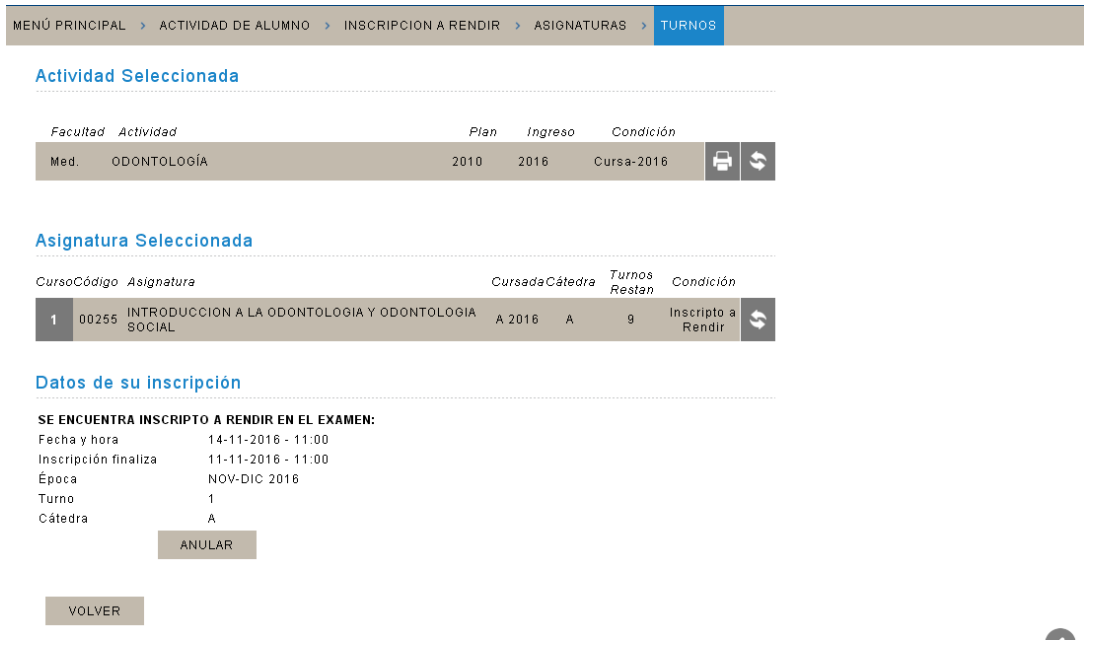

B

**Deben tener cuidado si se inscriben a través del celular, pues si presionan dos veces, la inscripción queda anulada.**

**7. Para consultar los TURNOS DE EXÁMENES en las materias que se encuentran inscriptos, deben ingresar a TURNOS DE EXAMEN:**

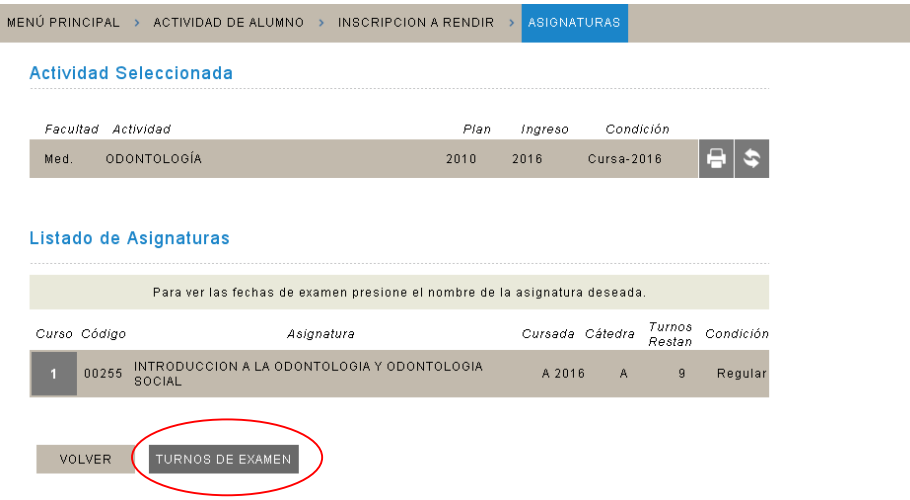

# **MUY IMPORTANTE!!! ARANCELES**

Para estar habilitados a rendir, deben tener abonada la cuota correspondiente al **mes previo** de la fecha del examen. En el caso en que se encuentren en plan de pagos o en alguna situación en particular, deberán comunicarse telefónicamente con el **área de aranceles** el día previo al examen y solicitar ser habilitados, al 4938000 int. 106 de 9 a 17 hs. Tengan en cuenta que la situación arancelaria excede a la facultad, desde aquí no tenemos ningún tipo de acceso a la misma.

# **DOCUMENTACIÓN**

Aquellos que aún no hayan presentado el certificado analítico **no estarán habilitados para rendir exámenes finales**.

Deben presentar el original y una copia bien legible (no hace falta certificar) en el Edificio Centro, en el horario de 9.15 a 14.45 hs. (consultas al 421 9000 int. 8232).